## Package 'SamplingBigData'

September 3, 2018

Type Package Title Sampling Methods for Big Data Version 1.0.0 Author Jonathan Lisic, Anton Grafström Maintainer Jonathan Lisic <jlisic@gmail.com> Description Select sampling methods for probability samples using large data sets. This includes spatially balanced sampling in multi-dimensional spaces with any prescribed inclusion probabilities. All implementations are written in C with efficient data structures such as k-d trees that easily scale to several million rows on a modern desktop computer. License GPL  $(>= 2)$ Encoding UTF-8 URL <https://github.com/jlisic/SamplingBigData> NeedsCompilation yes RoxygenNote 6.0.1 Repository CRAN

Date/Publication 2018-09-03 11:20:06 UTC

### R topics documented:

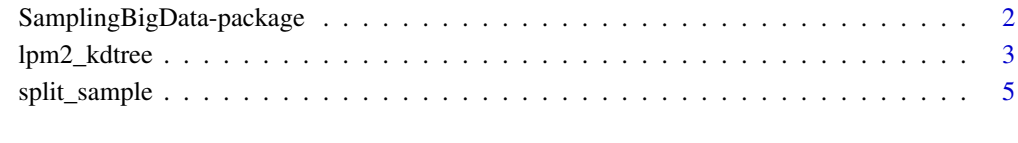

**Index** [7](#page-6-0) **7** 

<span id="page-1-0"></span>SamplingBigData-package

*Sampling Methods for Big Data*

#### Description

Select sampling methods for probability samples using large data sets. This includes spatially balanced sampling in multi-dimensional spaces with any prescribed inclusion probabilities. All implementations are written in C using efficient data structures such as k-d trees that easily scale to several million rows on a modern desktop computer.

#### Author(s)

Jonathan Lisic, Anton Grafström

Maintainer: Jonathan Lisic <ilisic@gmail.com>

Webpage: https://github.com/jlisic/SamplingBigData

#### References

Deville, J.-C. and Tillé, Y. (1998). Unequal probability sampling without replacement through a splitting method. Biometrika 85, 89-101.

Grafström, A. (2012). Spatially correlated Poisson sampling. Journal of Statistical Planning and Inference, 142(1), 139-147.

Grafström, A. and Lundström, N.L.P. (2013). Why well spread probability samples are balanced. Open Journal of Statistics, 3(1).

Grafström, A. and Schelin, L. (2014). How to select representative samples. Scandinavian Journal of Statistics.

Grafström, A., Lundström, N.L.P. and Schelin, L. (2012). Spatially balanced sampling through the Pivotal method. Biometrics 68(2), 514-520.

Grafström, A. and Tillé, Y. (2013). Doubly balanced spatial sampling with spreading and restitution of auxiliary totals. Environmetrics, 24(2), 120-131.

Lisic, L. and Cruze, N. (2016). Local Pivotal Methods for Large Surveys. In proceedings, ICES V, Geneva Switzerland 2016.

#### Examples

# \*\*\*\*\*\*\*\*\*\*\*\*\*\*\*\*\*\*\*\*\*\*\*\*\*\*\*\*\*\*\*\*\*\*\*\*\*\*\*\*\*\*\*\*\*\*\*\*\*\*\*\*\*\*\*\*\* # check inclusion probabilities # \*\*\*\*\*\*\*\*\*\*\*\*\*\*\*\*\*\*\*\*\*\*\*\*\*\*\*\*\*\*\*\*\*\*\*\*\*\*\*\*\*\*\*\*\*\*\*\*\*\*\*\*\*\*\*\*\* set.seed(1234567);  $p = c(0.2, 0.25, 0.35, 0.4, 0.5, 0.5, 0.55, 0.65, 0.7, 0.9);$  $N = length(p)$ ;  $X = \text{cbind}(\text{runif(N)}, \text{runif(N)});$  $p1 = p2 = p3 = p4 = rep(0,N);$ nrs = 1000; # increase for more precision

#### <span id="page-2-0"></span>lpm2\_kdtree 3

```
for(i in seq(nrs) ){
  # lpm2 kdtree
  s = 1pm2_kdtree(p, X);p1[s]=p1[s]+1;
  # pivotal method
  s = split_sample(p);
  p2[s]=p2[s]+1;
}
print(p);
print(p1/nrs);
print(p2/nrs);
```
lpm2\_kdtree *Local Pivotal Method*

#### Description

The local pivotal method provides a way to perform balanced sampling. This implementation replace linear searches in lpm2, with k-d trees. K-d trees are binary trees used to effectively search high dimensional spaces, and reduce the average computational complexity of lpm2 from  $O(N^2)$ to O(N log(N)). Both nearest neighbor and approximate nearest neighbor searching algorithms are provided.

#### Usage

```
lpm2_kdtree(
   prob,
   x,
   m=40,
   algorithm = "kdtree",
   maxCheck = 4,
   termDist = 0.1,
   inOrder = FALSE,
   resample = 1,
   probTree = FALSE,
   returnTree = FALSE,
   returnBounds = FALSE
   \lambda
```
#### Arguments

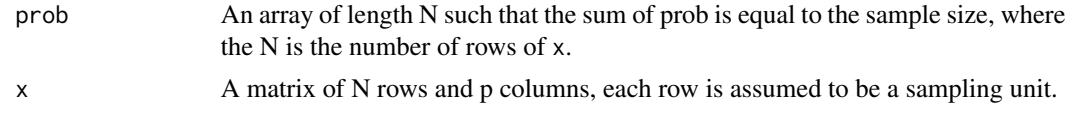

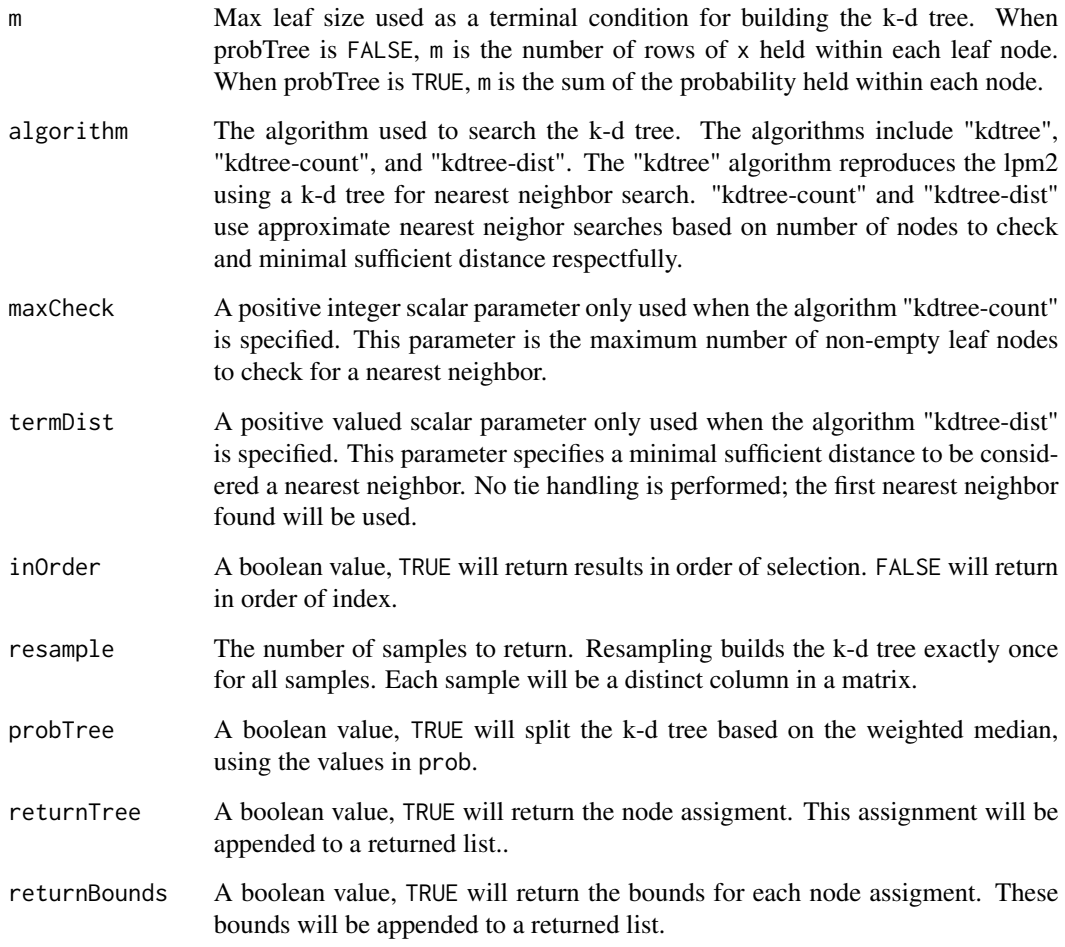

#### Value

A vector of selected indexes from the matrix x. If using default values for inOrder, resample, and algorithm, the results identical to the lpm2 function when no ties exist in the distance function exist. inOrder=TRUE will return results in order of selection, and resample > 1 will return a matrix with each set of samples returned as a column vector.

A list is returned includiing this vector if returnTree or returnBounds is set to TRUE.

#### Author(s)

Jonathan Lisic

#### References

Lisic, L. and Cruze, N. (2016). Local Pivotal Methods for Large Surveys. In proceedings, ICES V, Geneva Switzerland 2016.

#### <span id="page-4-0"></span>split\_sample 5

#### Examples

```
N < - 1000n < -100x <- cbind( runif(N), runif(N))
set.seed(100)
Cprog <- proc.time()
sampled <- lpm2_kdtree( rep(n/N,N), x)
print("lpm2_kdtree running time")
print(proc.time() - Cprog)
```
split\_sample *Split Sample*

#### Description

This is a fast implementation of the pivotal method.

#### Usage

```
split_sample(
   prob,
   delta = exp(-16)\mathcal{L}
```
#### Arguments

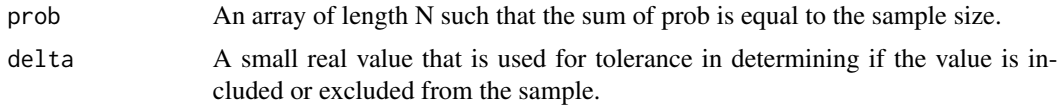

#### Value

An array of indexes from prob. Indexes with this list are sampled.

#### Author(s)

Jonathan Lisic

#### References

Deville, J.-C. and Tillé, Y. (1998). Unequal probability sampling without replacement through a splitting method. Biometrika 85, 89-101.

6 split\_sample

#### Examples

```
N < - 1000n <- 100
runif(N)
```

```
set.seed(100)
Cprog <- proc.time()
sampled <- split_sample( rep(n/N,N))
print(proc.time() - Cprog)
```
# <span id="page-6-0"></span>Index

∗Topic sampling SamplingBigData-package, [2](#page-1-0)

lpm2\_kdtree, [3](#page-2-0)

SamplingBigData *(*SamplingBigData-package*)*, [2](#page-1-0) SamplingBigData-package, [2](#page-1-0) split\_sample, [5](#page-4-0)